## RUMUS EXCEL: MENGHITUNG AZIMUT DENGAN ARCTAN

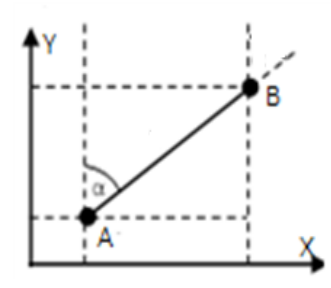

Arctangent atau biasa ditulis tg<sup>-1</sup> adalah invers (kebalikan) dari tangent. Contoh: tg (45°) = 1 maka tg<sup>3</sup> (1) = 45°.

Salah satu aplikasi dari arctan adalah untuk menghitung azimut (sudut jurusan) dari dua titik yang diketahui koordinatnya. Jika diketahui koordinat A ( $X_A, Y_A$ ) dan koordinat B ( $X_B, Y_B$ ), maka azimut dari titik A ke titik B  $(α<sub>AB</sub>)$  adalah:

$$
\alpha_{AB} = \text{tg}^{-1} (\Delta X/\Delta Y) = \text{tg}^{-1} (X_B - X_A)/(Y_B - Y_A)
$$

Hal yang harus diperhatikan dalam menghitung azimut adalah menentukan letaknya dalam sistem kuadran. Untuk itu perlu diperhatikan selisih absis (∆X) dan selisih ordinat (∆Y) apakah bernilai positif atau negatif.

Jika ∆X<sup>∔</sup> dan ∆Y<sup>+</sup>, maka azimut terletak di kuadran I sehingga  $\alpha = \alpha$ <sub>hitungan</sub>

Jika ∆X + dan ∆Y - , maka azimut terletak di kuadran II sehingga  $\alpha$  = 180<sup>o</sup> -  $\alpha$ <sub>hitungan</sub>

Jika ∆X - dan ∆Y - , maka azimut terletak di kuadran III sehingga  $a \alpha = 180^{\circ} + \alpha_{\text{hitungan}}$ 

Jika ∆X - dan ∆Y + , maka azimut terletak di kuadran IV sehingga  $\alpha$  = 360<sup>o</sup> -  $\alpha$ <sub>hitungan</sub>

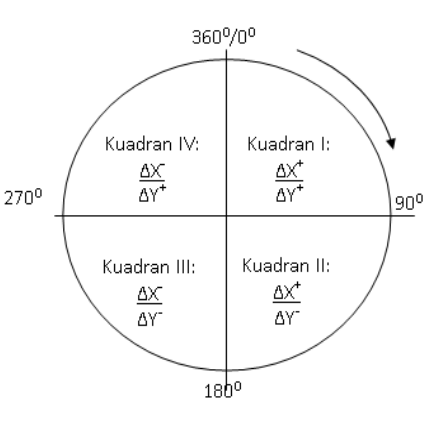

Karena besarnya azimut adalah 0° sampai 360°, maka ketentuan lainnya adalah: Jika α<sub>hitungan</sub> <0<sup>6</sup>, maka α<sub>hitungan</sub> harus ditambah 360° atau kelipatannya. Jika  $\alpha_{\text{hitungan}}$  >360°, maka  $\alpha_{\text{hitungan}}$  harus dikurangi 360° atau kelipatannya.

Pada Excel, ada dua macam fungsi yang digunakan untuk menghitung nilai arctan, yaitu ATAN dan ATAN2. Kedua fungsi tersebut mempunyai bentuk perumusan (syntax) yang berbeda dan hasil hitungan yang kadang berbeda jika digunakan untuk menghitung azimut. Fungsi ATAN2 memberi hasil yang lebih baik karena akan menempatkan azimut pada kuadran yang benar.

Rumus umum ATAN untuk menghitung azimut adalah: ATAN(a/b)

Rumus umum ATAN2 untuk menghitung azimut adalah: ATAN2(b,a)

Dimana a adalah ∆X (selisih absis atau departure) dan b adalah ∆Y (selisih ordinat atau latitude).

Hasil yang diperoleh dari kedua rumus umum tersebut adalah masih dalam satuan radian.

Agar hasil yang diperoleh dalam bentuk derajat dan berada dalam rentang 0° sampai 360°, maka rumus di atas harus dikombinasi dengan fungsi berikut:

MOD(a;360) untuk mengubah nilai sudut dalam rentang 0 sampai 360, jika a<0 maka a ditambah 360, jika a>360 maka a dikurangi 360.

DEGREES untuk mengubah satuan radian menjadi derajat.

Contoh Hitunglah azimut sisi-sisi poligon berikut ini:

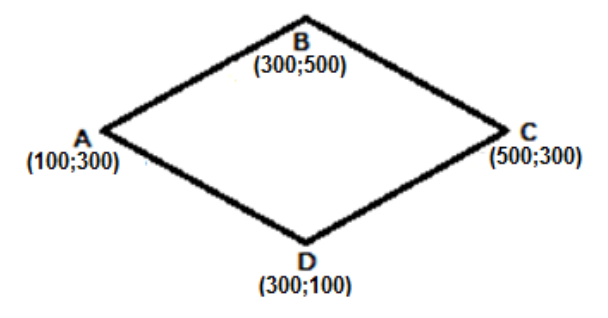

Jawab:

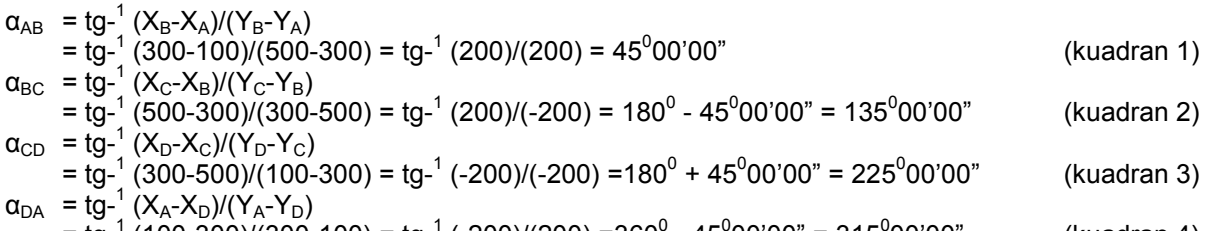

= tg- $^1$  (100-300)/(300-100) = tg- $^1$  (-200)/(200) =360 $^0$  - 45 $^0$ 00'00" = 315 $^0$ (kuadran 4)

Langkah hitungan menggunakan Excel sebagai berikut:

Pada kolom A masukkan nilai ∆X (departure) dan pada kolom B masukkan nilai ∆Y (latitude) berdasarkan data koordinat poligon yang diketahui.

Pada kolom C ketikkan rumus azimut (hasil yang diperoleh masih dalam satuan DD (derajat dan desimal)

Selanjutnya untuk mengkonversi DD menjadi DMS (derajat, menit, sekon), pada kolom D ketikkan rumus untuk konversi dalam satuan derajat, pada kolom E ketikkan rumus untuk konversi dalam satuan menit, pada kolom F ketikkan rumus untuk konversi dalam satuan sekon.

Misal:

Kita akan menghitung azimut AB dari contoh di atas.

Ketikkan nilai  $\Delta X_{AB}$  di sel A3, dan  $\Delta Y_{AB}$  di sel B3.

Kemudian pada sel C3 ketikkan rumus untuk azimut AB sebagai berikut: =MOD(DEGREES(ATAN2((B3);(A3)));360) (hasil yang diperoleh dalam satuan DD).

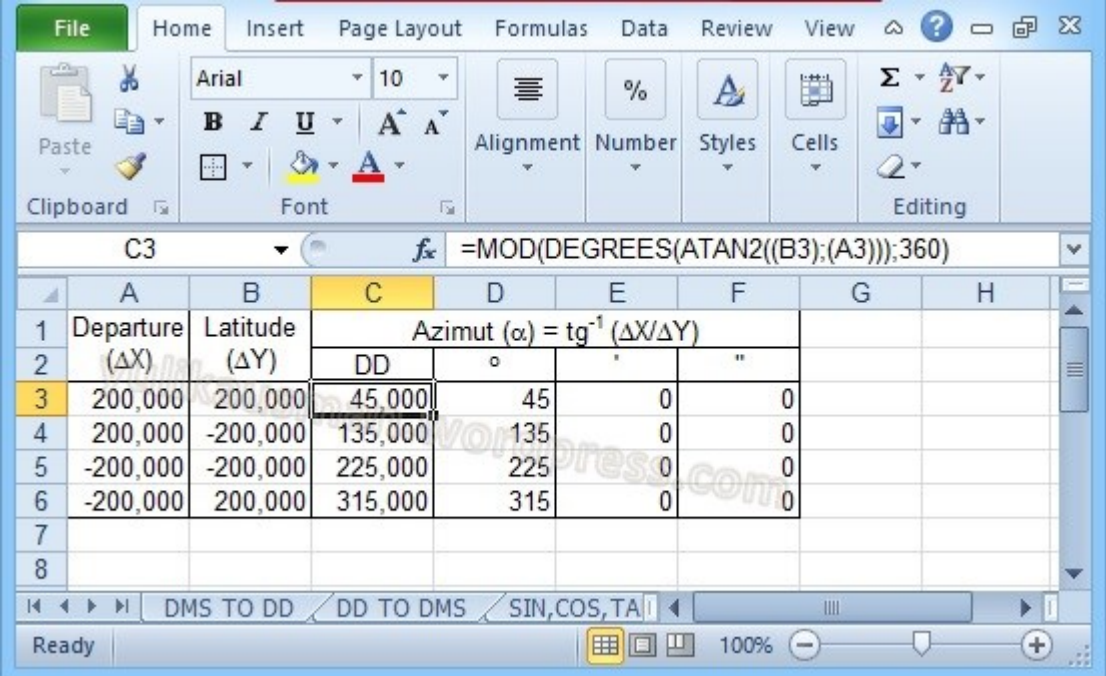

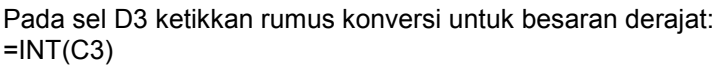

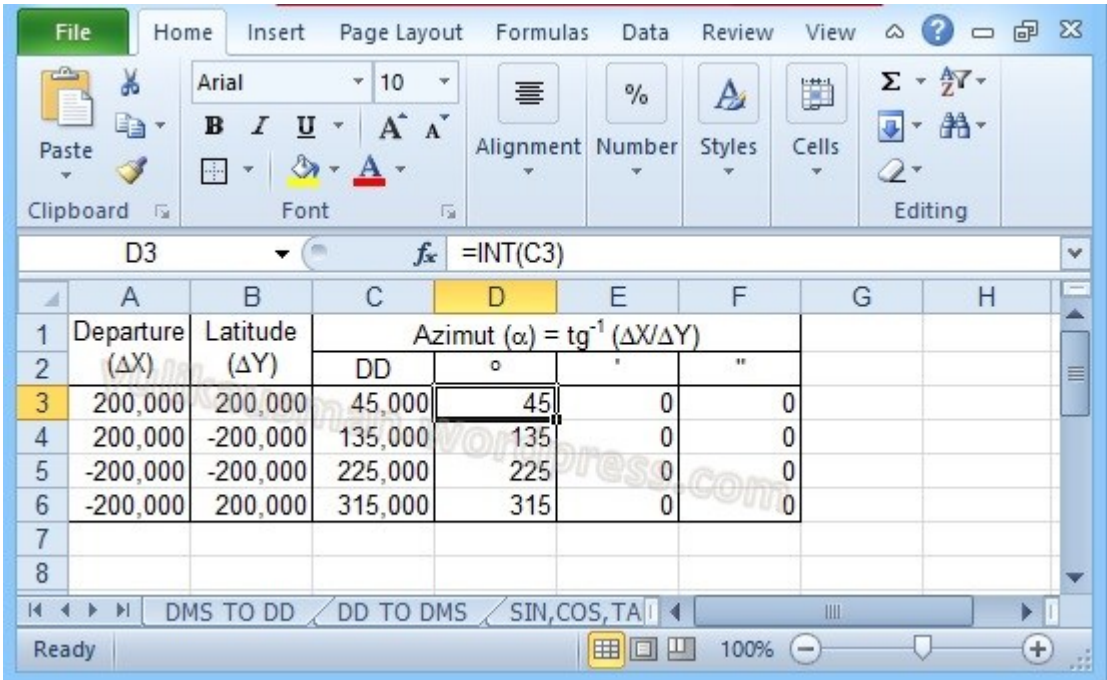

Pada sel E3 ketikkan rumus konversi untuk besaran menit: =INT(C3\*60-D3\*60)

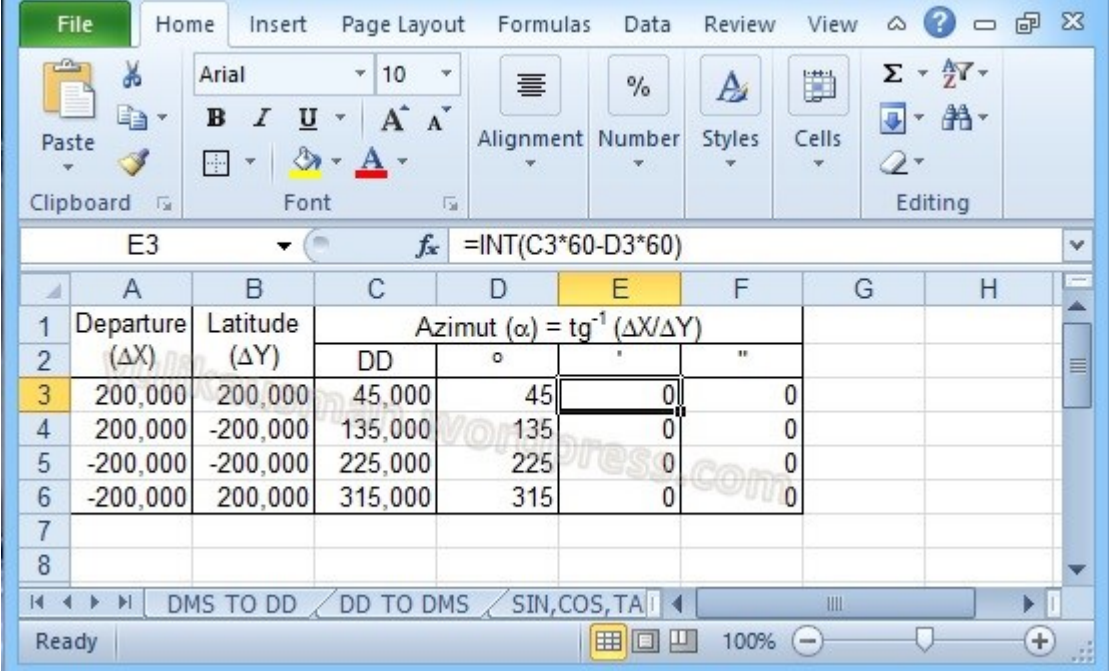

Pada sel F3 ketikkan rumus konversi untuk besaran sekon: =(C3-D3)\*3600-(E3\*60)

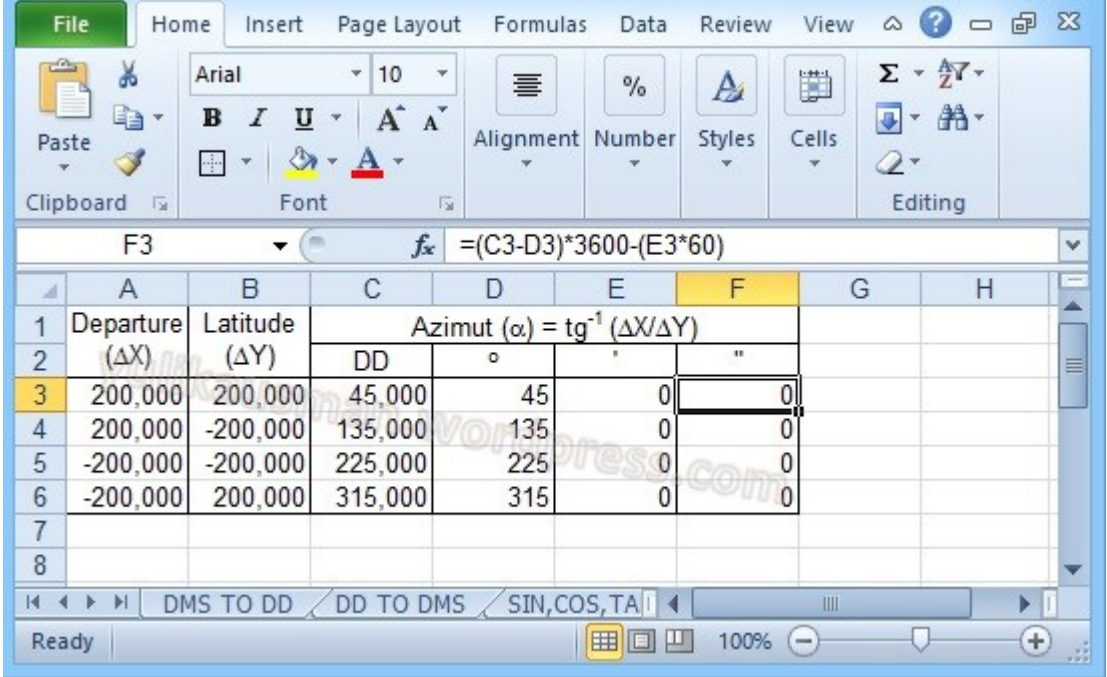

Copykan rumus-rumus tersebut untuk menghitung azimut sisi-sisi yang lain.

Sekarang mari kita bandingkan hasil hitungan azimut menggunakan fungsi ATAN2 tersebut dengan hasil hitungan azimut menggunakan fungsi ATAN berikut ini:

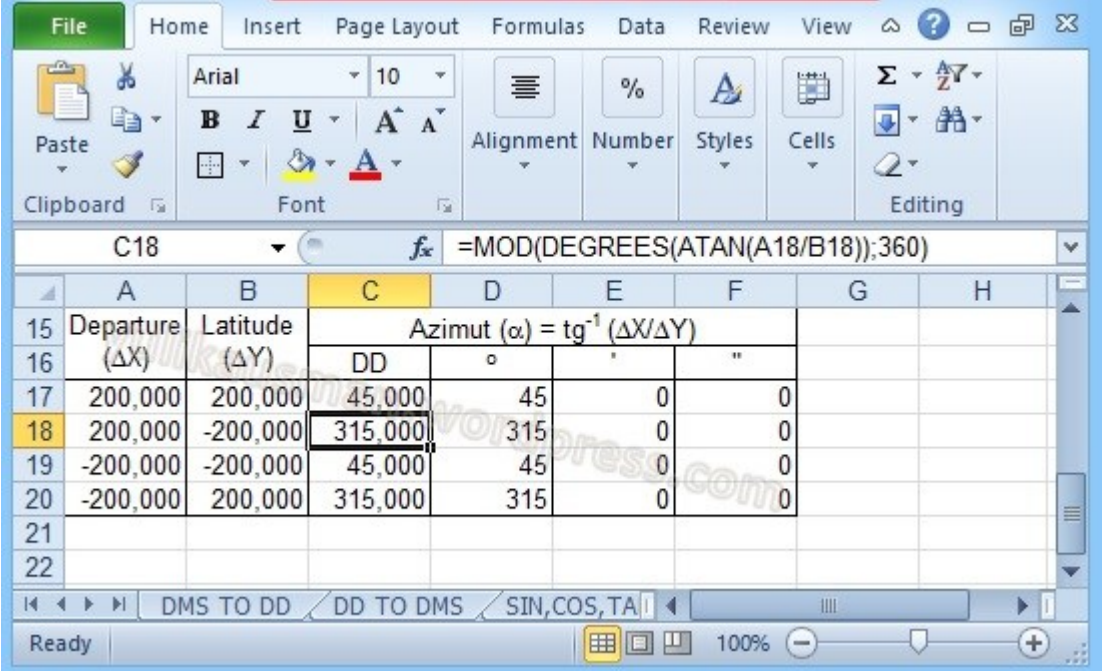

Terlihat fungsi ATAN2 memberikan hasil hitungan yang benar (menempatkan azimut sesuai kuadrannya). Sementara hasil hitungan azimut dengan fungsi ATAN tidak semuanya benar.